# **Приложение 6.21 МИНИСТЕРСТВО ОБРАЗОВАНИЯ САРАТОВСКОЙ ОБЛАСТИ**

# Государственное автономное профессиональное образовательное учреждение Саратовской области **«Саратовский техникум отраслевых технологий»**

# **РАБОЧАЯ ПРОГРАММА УЧЕБНОЙ ДИСЦИПЛИНЫ**

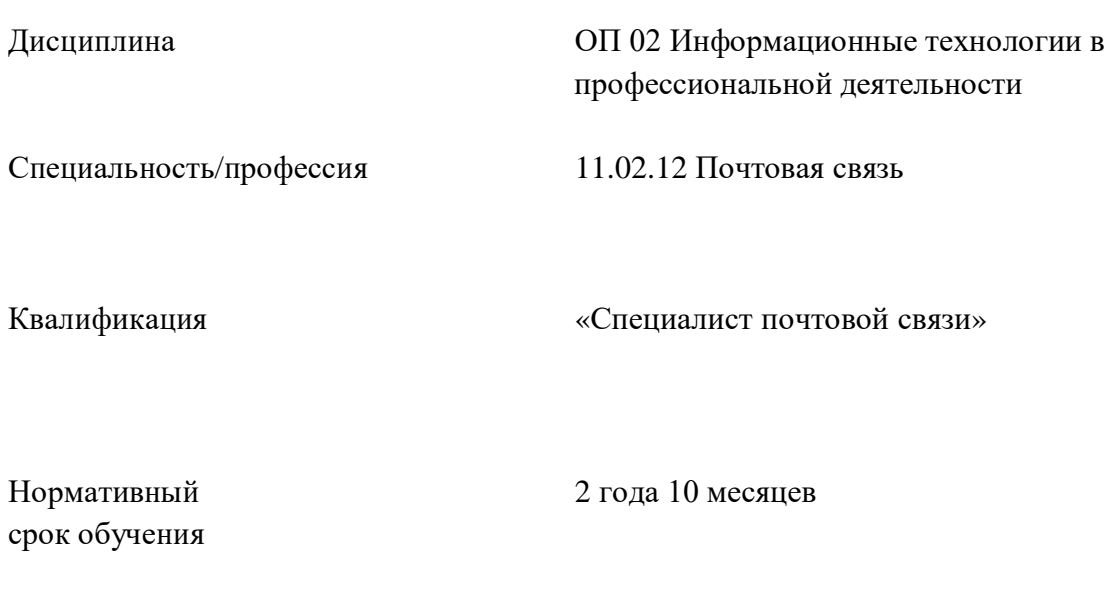

Форма обучения очная

Саратов 20\_\_ г.

Рабочая программа учебной дисциплины « ОП 02 Информационные технологии в профессиональной деятельности» *(наименование учебной дисциплины)* разработана на основе федерального государственного образовательного стандарта среднего профессионального образования (ФГОС СПО) по *специальности* 11.02.12 Почтовая связь, утвержденного приказом Минпросвещения России № 362 от 12 мая 2023 г., зарегистрировано в Минюсте России №73896 от 19 июня 2023 г.).

**Организация-разработчик:** Государственное автономное профессиональное образовательное учреждение Саратовской области «Саратовский техникум отраслевых технологий»

**Составитель:** Кирюшчева К.В., преподаватель высшей квалификационной категории.

**Рецензенты:**

**Внутренний** 

**Внешний** 

# **СОДЕРЖАНИЕ**

# 1. ПАСПОРТ ПРОГРАММЫ УЧЕБНОЙ ДИСЦИПЛИНЫ

# 2. СТРУКТУРА И СОДЕРЖАНИЕ УЧЕБНОЙ ДИСЦИПЛИНЫ

# 3. УСЛОВИЯ РЕАЛИЗАЦИИ ПРОГРАММЫ УЧЕБНОЙ ДИСЦИПЛИНЫ

4. КОНТРОЛЬ И ОЦЕНКА РЕЗУЛЬТАТОВ ОСВОЕНИЯ УЧЕБНОЙ ДИСЦИПЛИНЫ

#### **1.ПАСПОРТ ПРОГРАММЫ УЧЕБНОЙ ДИСЦИПЛИНЫ «ОП 02 ИНФОРМАЦИОННЫЕ ТЕХНОЛОГИИ В ПРОФЕССИОНАЛЬНОЙ ДЕЯТЕЛЬНОСИ»**

#### **1.1 Область применения программы**

Настоящая рабочая программа учебной дисциплины ОП.02 Информационные технологии в профессиональной деятельности разработана в соответствии с требованиями федерального государственного образовательного стандарта среднего профессионального образования и является частью программы подготовки специалистов среднего звена или квалифицированных рабочих и служащих по специальности 11.02.12 Почтовая связь .

#### **1.2. Место дисциплины в структуре программы подготовки специалистов среднего звена:**

Содержание программы направлено на освоение учащимися знаний, умений и навыков на базовом уровне.

Рабочая программа учебной дисциплины предназначена для реализации среднего профессионального образования (СПО).

Учебная дисциплина ОП.02 Информационные технологии в профессиональной деятельности является технической и направлена на формирование у студента технического мышления и способностей оценки профессиональной деятельности с позиции обслуживания радиоэлектронной и вычислительной техники.

#### **1.3. Цели и задачи дисциплины – требования к результатам освоения дисциплины:**

Освоение содержания учебной дисциплины «ОП.02 Информационные технологии в профессиональной деятельности», обеспечивает достижение студентами следующих результатов:

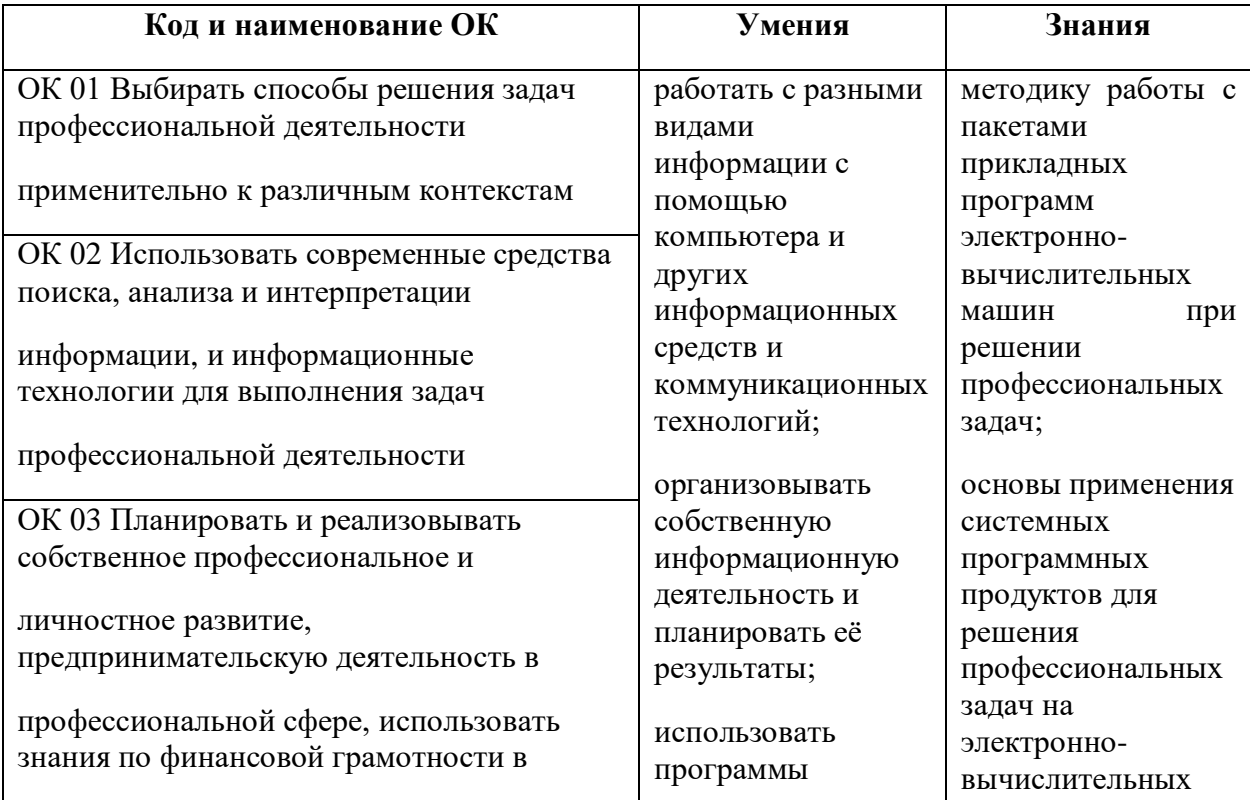

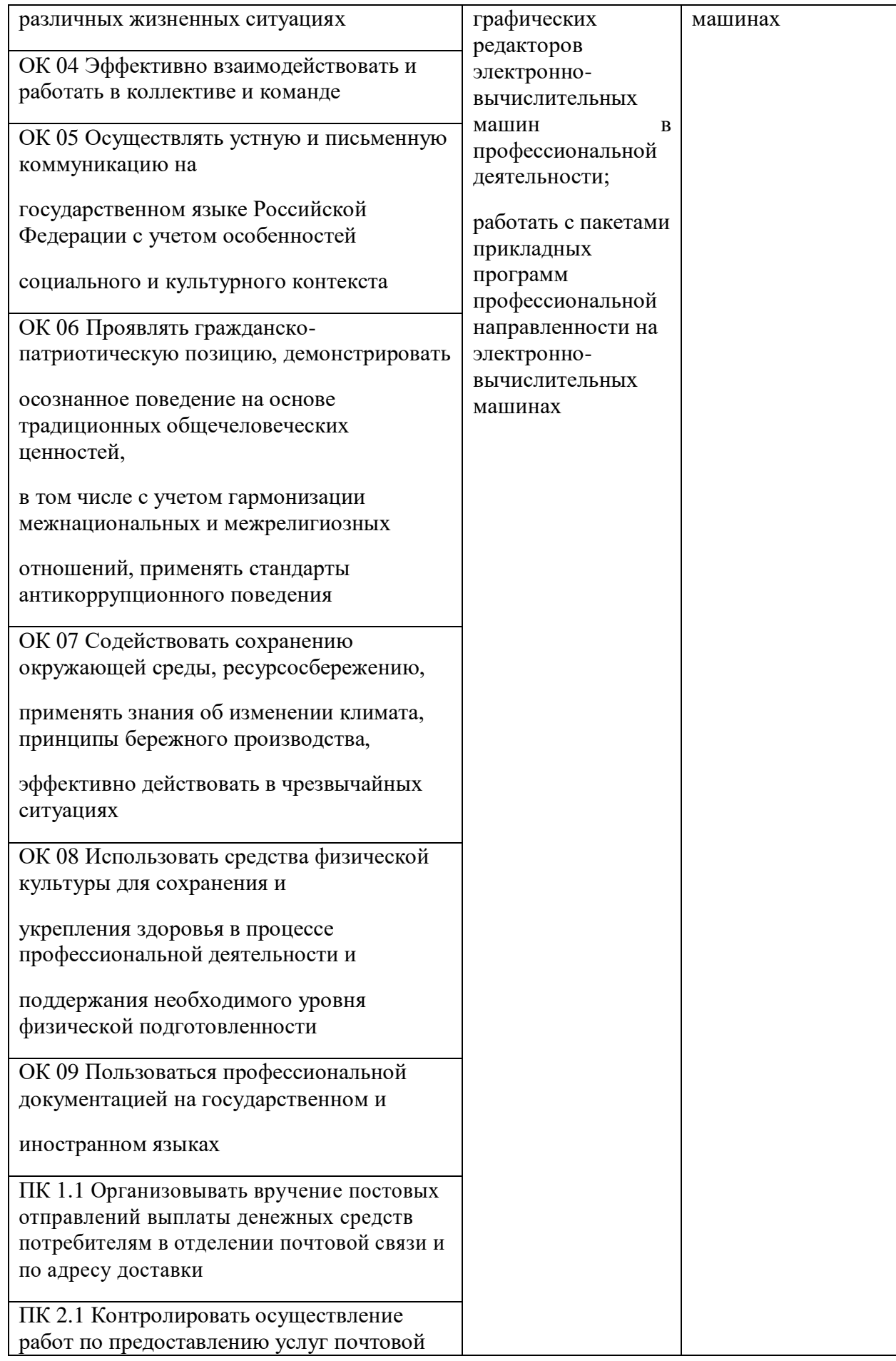

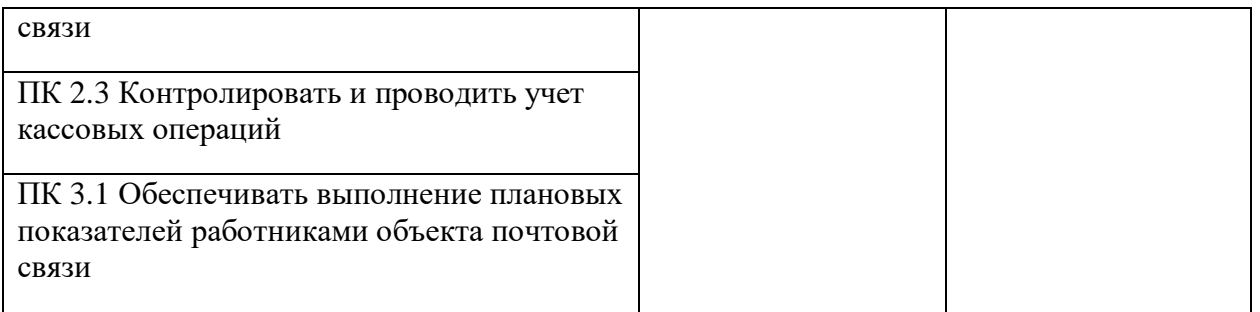

#### **1.4. Рекомендуемое количество часов на освоение программы дисциплины:**

Учебным планом для данной дисциплины определено:

максимальная учебная нагрузка обучающегося устанавливается в объёме 98 часов, в том числе:

обязательная аудиторная нагрузка обучающегося составляет 94 часов; самостоятельная работа обучающегося – 4 часов.

# **2. СТРУКТУРА И СОДЕРЖАНИЕ УЧЕБНОЙ ДИСЦИПЛИНЫ**

# **2.1. Объём учебной дисциплины и виды учебной работы**

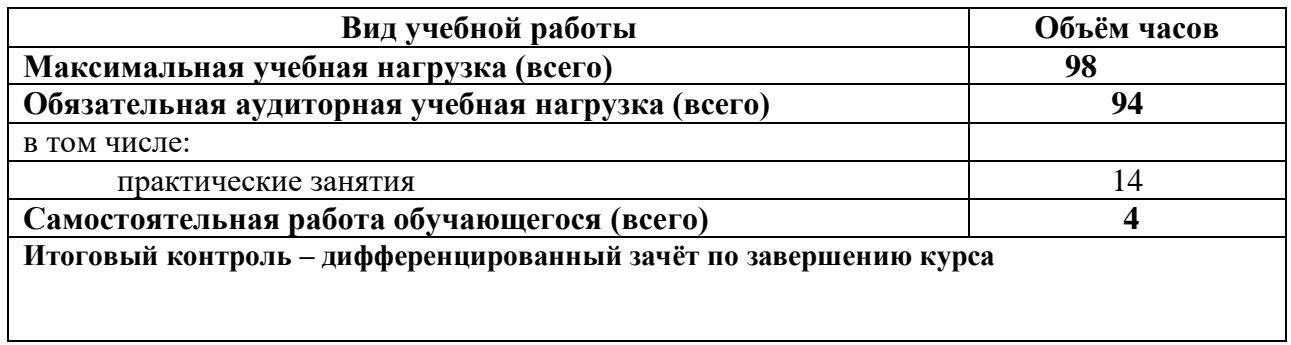

#### **2.2 Тематический план и содержание учебной дисциплины «ОП 02 Информационные технологии в профессиональной деятельности»**

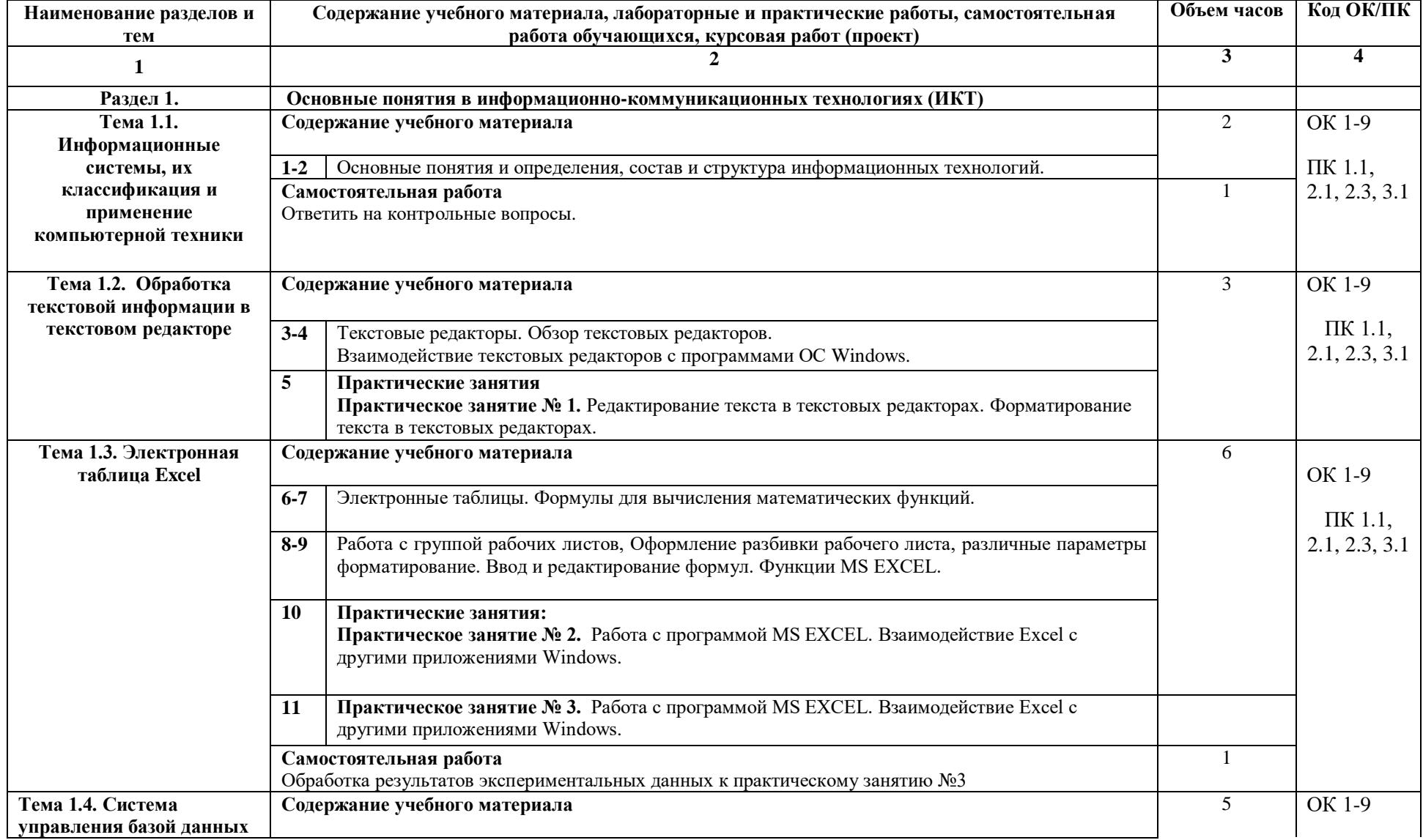

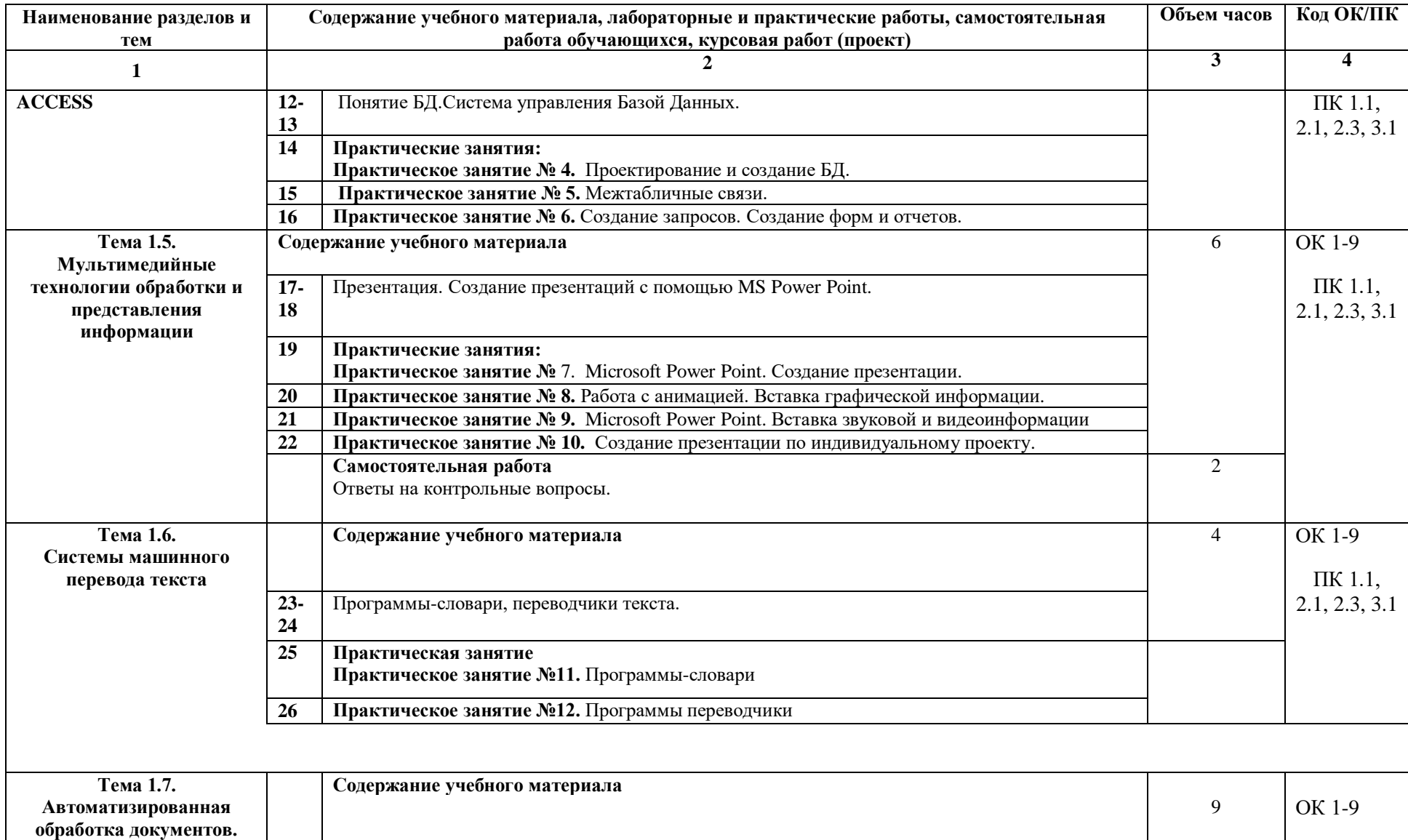

**Обработка графической** 

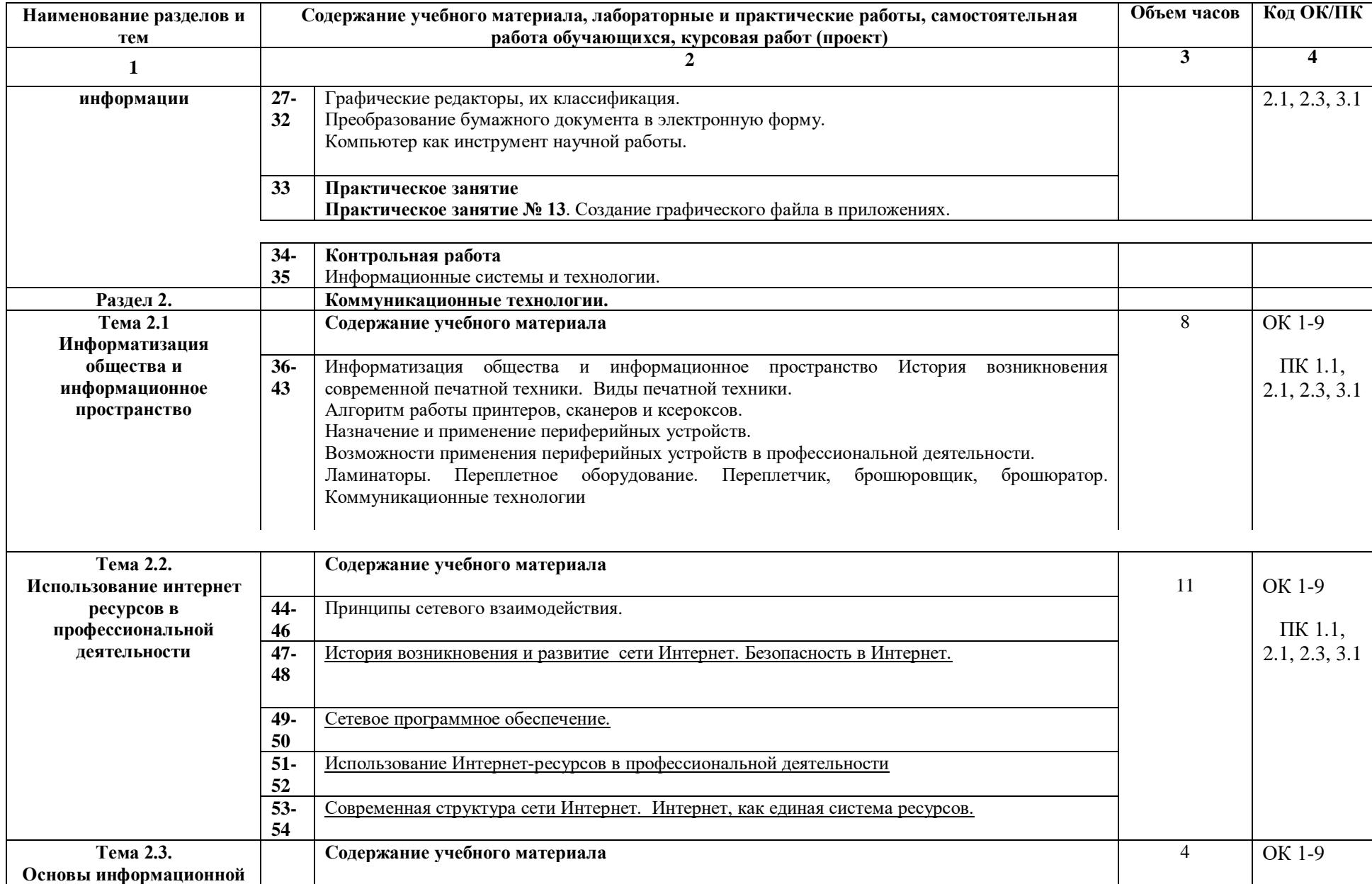

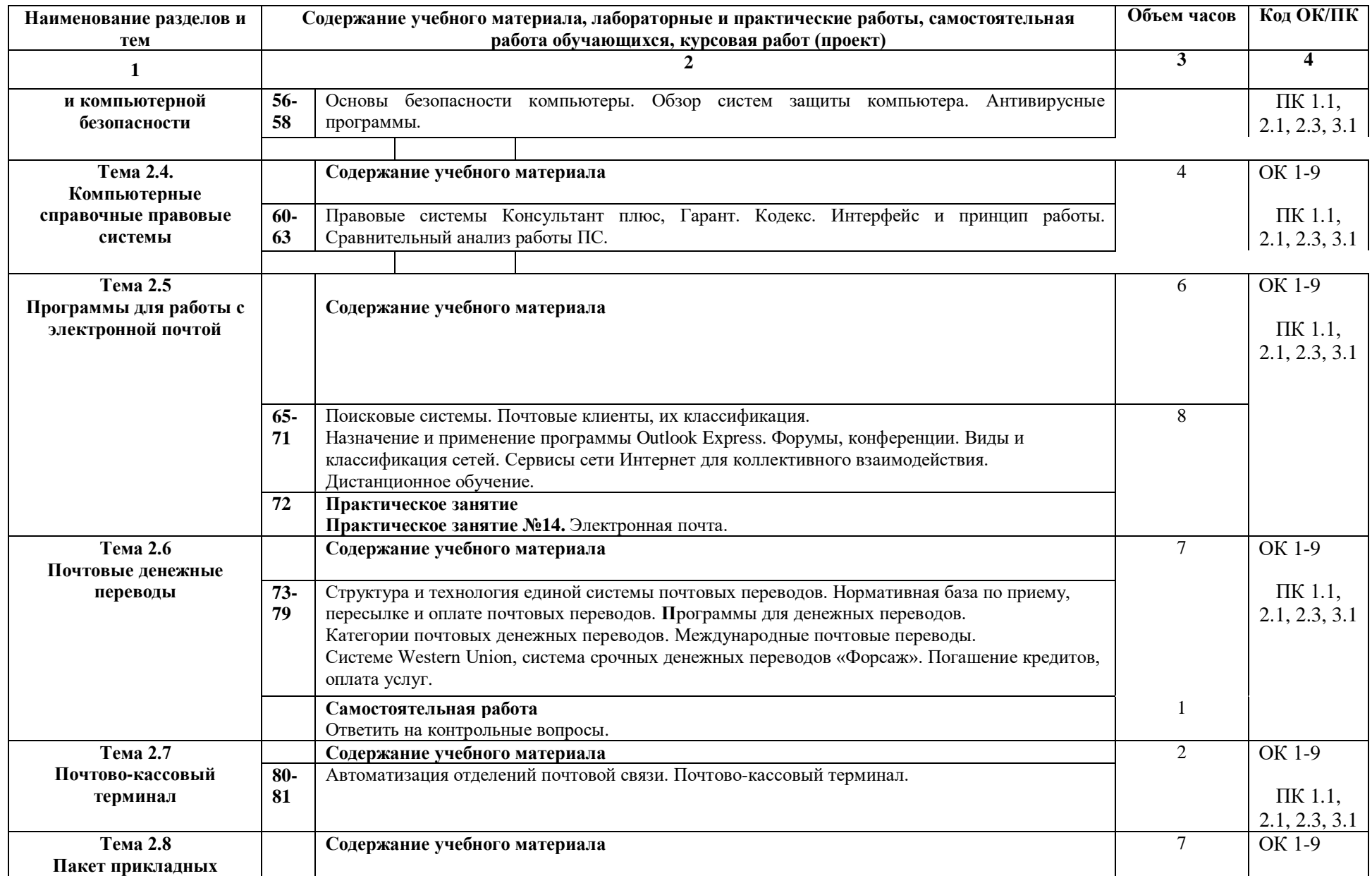

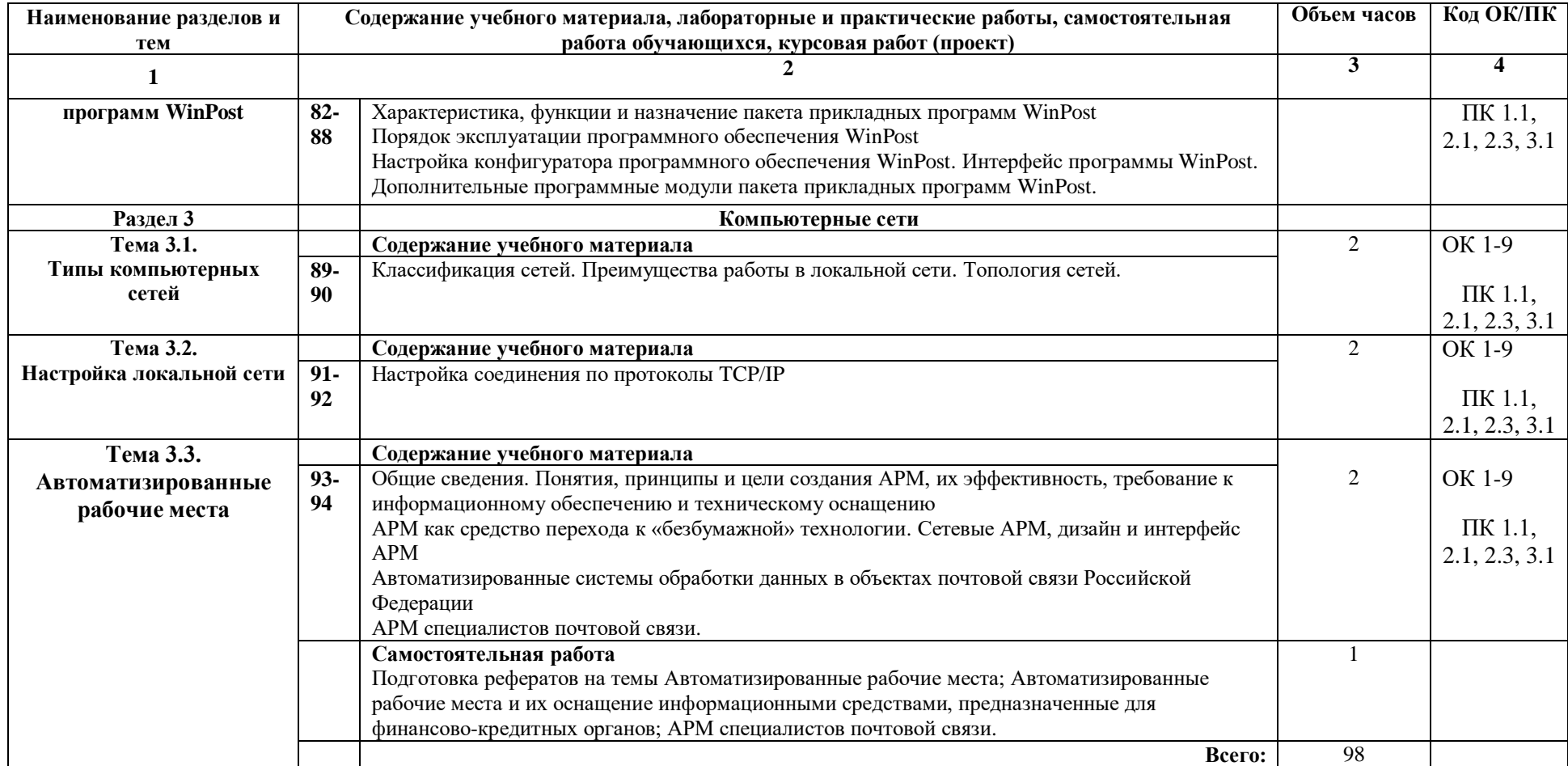

Для характеристики уровня освоения учебного материала используются следующие обозначения:

1.- ознакомительный (узнавание ранее изученных объектов, свойств);

2.-репродуктивный (выполнение деятельности по образцу, инструкции или под руководством) ;

3.- продуктивный (планирование и самостоятельное выполнение деятельности, решение проблемных задач).

# **3. УСЛОВИЯ РЕАЛИЗАЦИИ ПРОГРАММЫ ДИСЦИПЛИНЫ**

# **3.1. Требования к минимальному материально-техническому обеспечению**

Реализация программы дисциплины **«**Информационно-телекоммуникационные технологии в профессиональной деятельности**»** имеется учебный кабинет информатики.

# **Оборудование учебного кабинета:**

- учебная мебель;
- рабочее место учителя;
- пластиковая доска.

## **Технические средства обучения**:

- мультимедийный проектор;
- экспозиционный экран,

- персональные компьютеры XPERTS, подключенные к глобальной сети Интернет;

## **3.2. Информационное обеспечение обучения**

# **Перечень рекомендуемых учебных изданий, Интернет-ресурсов,**

# **дополнительной литературы**

# **Основные источники:**

1. Михеева Е.В. Информационные технологии в профессиональной деятельности (13 е изд., стер.) учеб. пособие 2018

2. Михеева Е.В. Практикум по информационным технологиям в профессиональной деятельности (14-е изд., стер.) учеб. пособие 2018

3. Молочков В.П. Информационные технологии в профессиональной деятельности: Microsoft Office PowerPoint 2007 (2-е изд., стер.) учеб. пособие 2019

- 4. Михеева Е.В. Информационные технологии в профессиональной деятельности. Технические специальности (1-е изд.) учебник 2019
- 5. Гохберг Г.С.,А.В.Зафиевский, А.А.Короткин «Информацинные технологии» —М., 2018 г.

## **Дополнительная литература:**

**1** Гребенюк Е.И. Технические средства информатизации [9-е изд., стер.) учебник 2019

- **2** Киселев С.В. Средства мультимедиа (4-е изд., стер.) учеб.пособие 2019
- **3** Михеева Е.В. Информатика (10-е изд., стер.) учебник 2018
- **4** Михеева Е.В. Практикум по информатике (12-е изд., стер.) учеб. пособие 2019
- **5** Остроух А.В. Основы информационных технологий (1- е изд.) учебник 2018

## ИНТЕРНЕТ-РЕСУРСЫ

- 1. <http://vinfo.russianpost.ru/>
- 2. <http://book.kbsu.ru/> (Шауцукова)
- 3. <http://www.alleng.ru/edu/comp4.htm>
- 4. <http://fcior/edu/ru>
- 5. <http://webpractice/cm/ru>
- 6. www. school-collection. edu.ru
- 7. http://ru. iite. unesco. org/publications
- 8. www.megabook. ru
- 9. www. digital-edu. ru
- 10. www. books. altlinux. ru/altlibrary/openoffice
- 11. [http://www.klyaksa.net](http://www.klyaksa.net/)
- 12. [http://www.rex400.ru/products/products/clients/ua\\_win](http://www.rex400.ru/products/products/clients/ua_win)

#### **4.КОНТРОЛЬ И ОЦЕНКА РЕЗУЛЬТАТОВ ОСВОЕНИЯ ДИСЦИПЛИНЫ**

Контроль и оценка результатов освоения дисциплины осуществляется в процессе проведения текущего контроля знаний, осуществляемого в форме устного опроса по контрольным вопросам, тестированием соответствующих разделов, проверки и оценки выполнения практических заданий, а также итогового контроля в форме дифференцированного зачета по завершению курса. Формы, методы контроля и оценки результатов обучения должны позволять проверять у обучающихся не только сформированность предметных, но и развитие личностных и метапредметных результатов обучения.

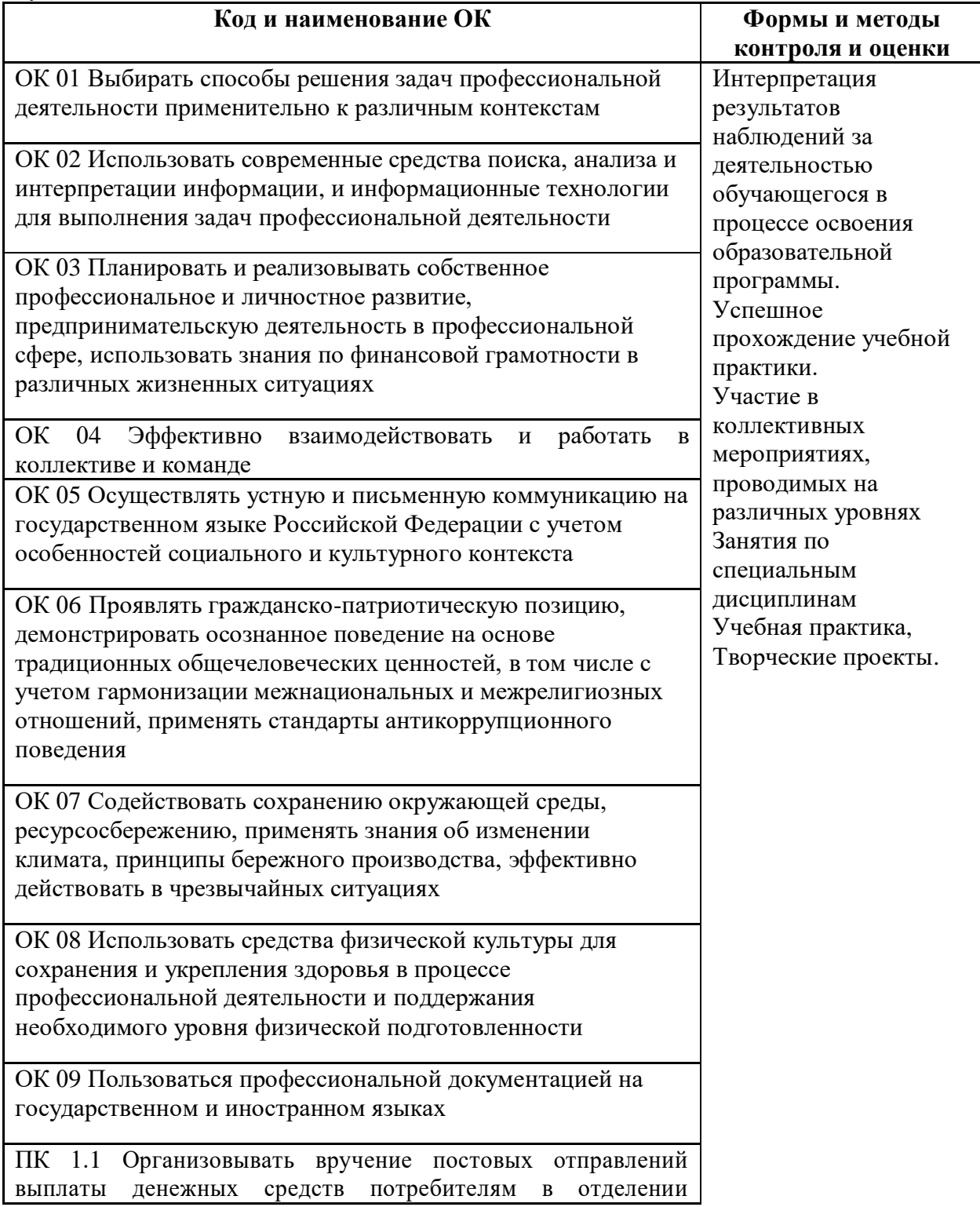

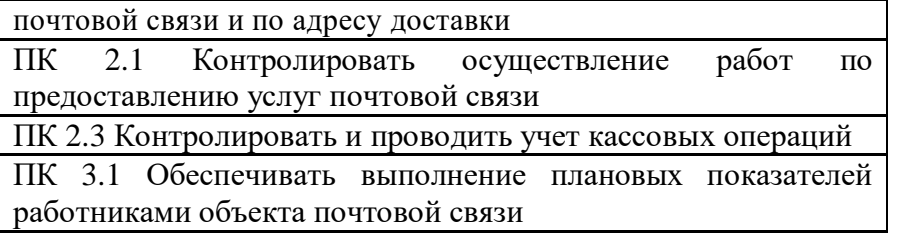